# **Programmieren 1 Lernteam Semesterwoche 11**

## **Aufgabe 1: Implementation "direktes Auswählen" (siehe ALG SW11 Seite 25ff.)**

Implementieren Sie eine Klasse Sort mit einer Methode directSelect(). Testen Sie Ihre Methode. Vielleicht geht's hier schneller ohne JUnit, z.B. mit einer Ausgabe auf die Konsole.

```
//Lösungsbeispiel 
public class DirectSelect 
\left\{ \right. int[] a; 
     public DirectSelect(int[] values) 
      { 
         directSelect(values);
          print(values); 
      } 
     private void directSelect(int[] values) 
      { 
         for(int i=0; i<values.length-1; i++)
\left\{ \begin{array}{cc} 0 & 0 & 0 \\ 0 & 0 & 0 \end{array} \right\}for(int i=i+1; i <values.length; i++)
\{ if(values[i]>values[j]) 
 { 
                        int temp = values[j]; 
                       value[j] = values[i];
                       values[i] = temp; } 
               } 
          } 
      } 
     private void print(int[] values) 
      { 
          for(int x=0; x<values.length; x++) 
          { 
               System.out.println(values[x]); 
          } 
     } 
}
```
Der Pseudocode zu diesem Beispiel wurde gefunden auf: http://public.tfh-berlin.de/~siegel/wiinfii/Sortieren\_2.html

#### **Aufgabe 2: Analyse "direktes Einfügen"**

Analysieren Sie den Sortieralgorithmus "direktes Einfügen". Konsultieren Sie dazu nochmals die Unterlagen. Gehen Sie analog wie beim "direkten Auswählen" vor.

```
//Lösungsbeispiel 
public class DirectInsert 
{ 
     int[] a; 
     public DirectInsert(int[] values) 
     { 
         directInsert(values); 
         print(values); 
     } 
     private void directInsert(int[] values) 
     { 
         for(int i=1; i<values.length; i++) 
          { 
int key = values[i];
int j = i-1;while(j \ge 0 & values[j] > key)
             \{values[j+1] = values[j];j--; } 
             values[j+1] = key;
         } 
     } 
     private void print(int[] values) 
\overline{\mathcal{A}} for(int x=0; x<values.length; x++) 
         \left\{ \right.System.out.println(values[x]);
 } 
     } 
}
```
Der (fehlerhafte) Pseudocode zu diesem Beispiel wurde gefunden auf: http://de.wikipedia.org/wiki/Insertionsort

## **Aufgabe 3: Iteration vs. Rekursion, JUnit**

Implementieren Sie eine Klasse Multiplication mit den beiden Methoden multIt() und multRe() (siehe Vorlesung). Testen Sie die Methoden mit Hilfe von JUnit.

#### **Aufgabe 4: Objektdiagramm**

Lösen Sie die Aufgabe 7.12 aus dem Lehrbuch. Optionale Zusatzaufgabe 5: Refactoring Lösen Sie die Aufgabe 7.18 aus dem Lehrbuch.

## **Zusammenfassung**

Verschiedene Sortieralgorithmen und deren Zeit- bzw. Speicherkomplexität:

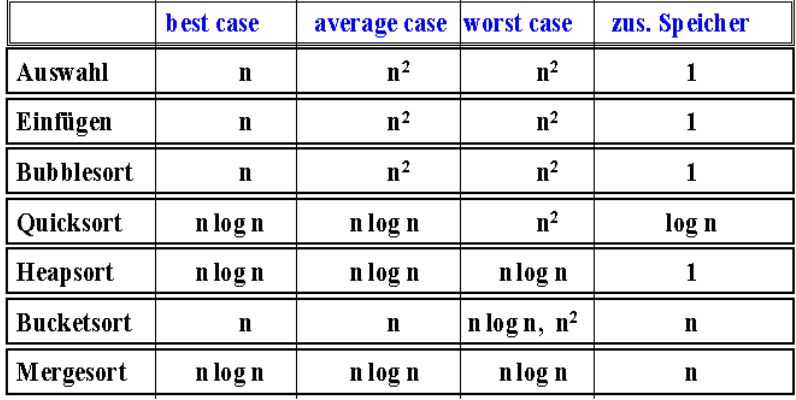